## **Stars 5.png**

**Matthew Paul Turner**

 Mastering Software Testing with JUnit 5 Boni Garcia,2017-10-27 A comprehensive, hands-on guide on unit testing framework for Java programming language About This Book In-depth coverage of Jupiter, the new programming and extension model provided by JUnit 5 Integration of JUnit 5 with other frameworks such as Mockito, Spring, Selenium, Cucumber, and Docker Best practices for writing meaningful Jupiter test cases Who This Book Is For This book is for Java software engineers and testers. If you are a Java developer who is keen on improving the quality of your code and building world class applications then this book is for you. Prior experience of the concepts of automated testing will be helpful. What You Will Learn The importance of software testing and its impact on software quality The options available for testing Java applications The architecture, features and extension model of JUnit 5 Writing test cases using the Jupiter programming model How to use the latest and advanced features of JUnit 5 Integrating JUnit 5 with existing third-party frameworks Best practices for writing meaningful JUnit 5 test cases Managing software testing activities in a living

software project In Detail When building an application it is of utmost importance to have clean code, a productive environment and efficient systems in place. Having automated unit testing in place helps developers to achieve these goals. The JUnit testing framework is a popular choice among Java developers and has recently released a major version update with JUnit 5. This book shows you how to make use of the power of JUnit 5 to write better software. The book begins with an introduction to software quality and software testing. After that, you will see an in-depth analysis of all the features of Jupiter, the new programming and extension model provided by JUnit 5. You will learn how to integrate JUnit 5 with other frameworks such as Mockito, Spring, Selenium, Cucumber, and Docker. After the technical features of JUnit 5, the final part of this book will train you for the daily work of a software tester. You will learn best practices for writing meaningful tests. Finally, you will learn how software testing fits into the overall software development process, and sits alongside continuous integration, defect tracking, and test reporting. Style and approach The book offers definitive and comprehensive coverage of all the Unit testing concepts with JUnit and its features using several real

world examples so that readers can put their learning to practice almost immediately. This book is structured in three parts: Software testing foundations (software quality and Java testing) JUnit 5 in depth (programming and extension model of JUnit 5) Software testing in practice (how to write and manage JUnit 5 tests)

 **Designing APIs with Swagger and OpenAPI** Josh Ponelat,Lukas Rosenstock,2022-07-19 Follow real-world API projects from concept to production, and learn hands-on how to describe and design APIs using OpenAPI. In Designing APIs with Swagger and OpenAPI you will learn how to: Understand OpenAPI syntax and structure Use Swagger and other tooling to create OpenAPI definitions Design authentication and authorization Turn an OpenAPI description into online documentation Automate processes and generating code Iterate an API design with user stories Build a frontend against a mock server Generate backend code with Swagger Codegen Versioning an API and dodging breaking changes Work with cross-functional teams Designing APIs with Swagger and OpenAPI is a comprehensive guide to designing and describing your first RESTful API using the most widely

adopted standards. Following expert instruction from Swagger core contributor Josh Ponelat and API consultant Lukas Rosenstock, you'll spend each chapter progressively expanding the kind of APIs you'll want to build in the real world. You'll utilize OpenAPI and Swagger to help automate your workflow, and free up your time to work on more exciting features. Learn the syntax and structure of OpenAPI definitions, create and iterate on an API design with common tools, and release your API to the public. About the technology Create web APIs that customers and developers will love! Using Swagger, a collection of tools for defining and documenting REST APIs, you will build safe, controlled access to your software. And because Swagger implements the vendor-neutral OpenAPI specification, you'll be building to the same standards adopted by Google, Microsoft, and Amazon. About the book Designing APIs with Swagger and OpenAPI introduces a design-first approach. Written for developers new to API design, it follows the lifecycle of an API project from concept to production. You'll explore the dos and don'ts of APIs through progressively complete examples. You'll get hands-on experience designing APIs for specific business needs, using open source tools to generate documentation, and

building developer-friendly components like mocks and client SDKs. What's inside OpenAPI syntax and structure Using Swagger to create OpenAPI definitions Automating processes and generating code Working with cross-functional teams About the reader For web developers. No prior knowledge of Swagger or OpenAPI required. About the author Josh Ponelat is the Swagger Open Source lead at SmartBear. Lukas Rosenstock is an independent software developer and API consultant.

 **Mastering Adobe Photoshop Elements** Robin Nichols,2024-01-31 Take complete control of your image-editing process with this beautifully illustrated, easy-to-understand, and jargon-free guide to Photoshop Elements 2024 Key Features Benefit from comprehensive coverage of Adobe Photoshop Elements 2024, including new AI-powered tools and advanced features Get practical guidance on photo organization, editing, and sharing, with an emphasis on creative and professional techniques Learn through rich, illustrative content with updated examples, tutorials, and mini creative mini projects Purchase of the print or Kindle book includes a free PDF eBook Book DescriptionDive into the world of digital photo editing with this latest edition, crafted by a seasoned photographer and digital imaging

expert, and harness the full potential of the latest Photoshop Elements 2024. With a unique blend of in-depth tutorials and practical applications, this book is an essential resource for photographers at all levels. Alongside introducing new features like Dark Mode, Match Color, and Photo Reels, as well as advanced techniques like layering and artistic effects, this book addresses common user feedback from previous editions, ensuring a refined and user-friendly experience. With the help of this guide, you'll learn how to leverage AI to stitch widescreen panoramas, remove people from backgrounds, defocus backgrounds, recompose images, and even create a range of calendars and greeting cards for your friends and family. You'll take your prowess to the next level by learning how to correct optical distortion, reshape images, exploit layers, layer masking, and get to grips with sharpening techniques to create the perfect picture or imaginative fantasy illustration. The online realms of animation, video creation, and third-party plugins will also be covered. By the end of this book, you'll know how to leverage the incredible features of Photoshop Elements 2024 with complete confidence. What you will learn Master new features in Photoshop Elements 2024, including AI-powered tools and one-click fixes on mobile Create captivating photo collages, digital paintings, and graphic designs Efficiently organize your photo collections for easy access and management Enhance your social media presence with professionally edited photos and artworks Employ advanced layer techniques for more powerful and immersive illustrations Gain comprehensive knowledge to become a proficient Photoshop Elements user Who this book is for Mastering Adobe Photoshop Elements, Sixth Edition, is for photographers of all skill levels—from hobbyists to professionals. Whether you are new to photo editing or looking to upgrade your skills with the latest Photoshop Elements features, this book offers valuable insights and guidance.

 PNG Greg Roelofs,1999 From a senior researcher who helped design the PNG image format comes a guide that focuses on implementing PNG with the libpng C library and discusses improvements, such as gamma correction and the standard color spaces for precise reproduction of image colors on a wide range of systems.

Marine Fisheries Review ,1983

 Building Multichannel Applications with WebSphere Commerce Rufus Credle,Sribha Jain,Nicolai Nielsen,Leonardo Ramirez,Anand Tamariya,Fu Liang Wang,IBM Redbooks,2010-02-24 This IBM® Redbooks® publication discusses the value proposition of cross-channel solutions and describes the IBM Retail Integration Framework Commerce Product Strategy solution and service-oriented architecture (SOA) as an enabler. In depth, this book describes cross-channel processes and crosschannel features and proposes scenarios and configurations to meet the challenges in a competitive environment. This book describes the latest features and techniques of IBM WebSphere® Commerce Version 7. In it, we present an overview of the WebSphere Commerce order and inventory management systems, the distributed order management (referred to as DOM throughout this book) integration framework, and a sample DOM integration scenario. We discuss the Madisons starter store (Web 2.0 storefront) and present a hands-on experience that integrates MapQuest with the WebSphere Commerce V7 Store Locator feature. We discuss how a merchant can use the mobile features that are included in WebSphere Commerce V7 to define e-Marketing Spots and promotion for

mobile users. In addition, we demonstrate how to use Google Maps with the Store Locator feature on a mobile device. We include in this book an example about how to apply WebSphere Commerce features on a cross-channel solution as applied at the Easy Hogary Construccion home improvement retail company in South America. The scenario explains how to scale from an SOA store to a crosschannel business model. This book is designed for use by WebSphere Commerce developers, practitioners, and solution architects in various industries.

 **THE LUCIFERIAN DOCTRINE THE ARTIFICIAL INTELLIGENCE** ANDRZEJ JEZIORSKI NIEEXTERMINATOR NIEMONARCH,2024-03-04 THE LUCIFERIAN #I: THE+ARTIFICIALS; ARTIFICIALSNR1X,2024-XX-XX-YY,HOUR,AS:X;MINUTE IN X;.pdf

https://www.facebook.com/groups/1199531950224501/files/files NEW BOOK# \$\$ ARTIFICLAS; The Luciferian #I: ARTIFICIALS https://archive.org/search?query=creator%3A%22andrzej+jeziorski%22 + ION THE NET[INTERNET .HERE AVIALBLE HERE& NOW WWW.NIEMONARCH.COM | WWW.NIEEXTERMINATOR.COM | WWW.NIENXYR,COM \$

## **THE LUCIFERIAN DOCTRINE: THE ARTFICIAL INTELLIGENCES** ANDRZEJ JEZIORSKI NIEEXTERMINATOR EXTERMINATOR, THE LUCIFERIAN #I: THE+ARTIFICIALS; ARTIFICIALSNR1X,2024-XX-XX-YY,HOUR,AS:X;MINUTE IN X;.pdf

https://www.facebook.com/groups/1199531950224501/files/files NEW BOOK# \$\$ ARTIFICLAS; The Luciferian #I: ARTIFICIALS https://archive.org/search?query=creator%3A%22andrzej+jeziorski%22 + ION THE NET[INTERNET .HERE AVIALBLE HERE& NOW WWW.NIEMONARCH.COM | WWW.NIEEXTERMINATOR.COM | WWW.NIENXYR,COM \$

 **WordPress Plugin Development Cookbook** Yannick Lefebvre,2022-03-31 Create plugins for WordPress through detailed recipes that cover the creation of shortcodes, custom post types, and custom blocks, integrate data from external sources, and do much more with this recipe-based guide Key FeaturesCreate plugins that change and extend WordPress to perform virtually any taskExtend the WordPress Block Editor (Gutenberg) and other components with the help of detailed examples and explanationsCustomize WordPress to meet your project's needs and create plugins that benefit the

entire communityBook Description WordPress is one of the most widely used, powerful, and open content management systems (CMSs). Whether you're a site owner trying to find the right extension, a developer who wants to contribute to the community, or a website developer working to fulfill a client's needs, learning how to extend WordPress' capabilities will help you to unleash its full potential. This book will help you become familiar with API functions to create secure plugins with easy-to-use administration interfaces. This third edition contains new recipes and up-to-date code samples, including new chapters on creating custom blocks for the block editor and integrating data from external sources. From one chapter to the next, you'll learn how to create plugins of varying complexity, ranging from a few lines of code to complex extensions that provide intricate new capabilities. You'll start by using the basic mechanisms provided in WordPress to create plugins, followed by recipes covering how to design administration panels, enhance the post editor with custom fields, store custom data, and even create custom blocks. You'll safely incorporate dynamic elements into web pages using scripting languages, learn how to integrate data from external sources, and build

new widgets that users will be able to add to WordPress sidebars and widget areas. By the end of this book, you will be able to create WordPress plugins to perform any task you can imagine. What you will learnDiscover action and filter hooks, which form the basis of plugin creationExplore the creation of administration pages and add new content management sections through custom post types and custom fieldsAdd new components to the block editor libraryFetch, cache, and regularly update data from external sourcesBring in external data sources to enhance your contentMake your pages dynamic by using JavaScript, jQuery, and AJAX and adding new widgets to the platformAdd support for plugin translation and distributing your work to the WordPress communityWho this book is for This book is for WordPress users, developers, and site integrators interested in creating new plugins to address their personal needs, fulfill client requirements, and bring new capabilities to the WordPress community. Basic knowledge of PHP and WordPress is expected.

 The The HTML and CSS Workshop Lewis Coulson,Brett Jephson,Rob Larsen,Matt Park,Marian Zburlea,2019-11-28 Master HTML and CSS to create modern, stylish, and responsive websites with the help of real-world examples and hands-on activities Key FeaturesLearn HTML and CSS to produce highly functional and appealing websitesOvercome common challenges in web design and developmentEnsure that your websites are accessible and engaging on all devicesBook Description With knowledge of CSS and HTML, you can build visually appealing, interactive websites without relying on website-building tools that come with lots of pre-packaged restrictions. The HTML and CSS Workshop takes you on a journey to learning how to create beautiful websites using your own content, understanding how they work, and how to manage them long-term. The book begins by introducing you to HTML5 and CSS3, and takes you through the process of website development with easy-tofollow steps. Exploring how the browser renders websites from code to display, you'll advance to adding a cinematic experience to your website by incorporating video and audio elements into your code. You'll also use JavaScript to add interactivity to your site, integrate HTML forms for capturing user data, incorporate animations to create slick transitions, and build stunning themes using advanced CSS. You'll also get to grips with mobile-first development using responsive design and media queries,

to ensure your sites perform well on any device. Throughout the book, you'll work on engaging projects, including a video store home page that you will iteratively add functionality to as you learn new skills. By the end of this Workshop, you'll have gained the confidence to creatively tackle your own ambitious web development projects. What you will learnUnderstand how websites are built, structured, and styledMaster the syntax and structure of HTML and CSSKnow how to build websites from scratch using HTML5 and CSS3Create intuitive forms that allow users to input dataStyle your website by integrating videos, animations, and themesDesign robust websites that work on all modern devices seamlesslyDiscover how to maintain and improve the performance of a websiteWho this book is for Ideal for beginners, this Workshop is designed for anyone who is new to HTML and CSS who wants to learn to design and maintain their own websites.

 The World Book Encyclopedia ,2002 An encyclopedia designed especially to meet the needs of elementary, junior high, and senior high school students.

Election 2007 R.J. May,Ray Anere,Nicole Haley,Katherine Wheen,2013-09-23 Papua New

Guinea's general election in 2007 attracted particular interest for several reasons. Not only did it follow what was widely acknowledged as the country's worst election ever, in 2002 (in which elections in six of the country's 109 electorates were declared to be 'failed elections'), it was the first general election to be held under a new limited preferential voting system. It also followed the first full parliamentary term under the Organic Law on the Integrity of Political Parties and Candidates, which had been introduced in 2001 in an attempt to strengthen political parties and create a greater degree of stability in the national parliament, and was the first to embrace a 'whole-of-government' approach to electoral administration, through an Interdepartmental Electoral Committee. This volume provides an analysis of the 2007 election, drawing on the work of a domestic monitoring team organized through the National Research Institute, and several visiting scholars. It addresses key issues such as voter education, electoral administration, election security, the role of political parties, women as candidates and voters, the shift to limited preferential voting, and HIV transmission, and provides detailed accounts of the election in a number of open and provincial electorates. It is generally agreed that the election of 2007

was an improvement on that of 2002. But problems of electoral administration and voting behaviour remain. These are identified in this volume, and recommendations made for electoral reform.

 Learn Corona SDK Game Development Frank Zammetti,2013-04-23 Corona SDK is one of the most popular app and game mobile development platforms in the world, and Learn Corona SDK Game Development walks you through creating a full-featured Corona game from scratch to the App Store. You'll learn Lua basics (the foundation of Corona), how to add and manipulate graphics, and how to use controls like multitouch, accelerometer, and gyroscope. You'll also learn how to use Box2D (Corona physics under the hood), and how to add sound effects and music. As you're polishing your game, you'll also learn about ads, in-app purchases, and OpenFeint and Game Center integration. Finally, you'll learn the ins and outs of getting a game into the App Store or other app marketplaces. Whether you're developing exclusively for iOS, or whether you're developing for Android or other platforms, Learn Corona SDK Game Development explains just what you need to launch your career as a mobile game developer. What you'll learn Just enough Lua to get started with Corona How to put

your Corona code together How to work with images and effects Adding music and sound Game physics and AI Working with app stores and marketplaces Who this book is for Beginning mobile game developers, with a grasp of the basics of programming, who want a complete walkthrough of the Corona app and game development tool, or iOS or Android developers who want to learn about Corona SDK. Table of ContentsPart I: Get Ready... Get Set... 1. Introducing Corona 2. Getting To Know Lua Part II: Go! 3. Application Structure 4. Title, main menu and settings screens 5. The Game, Part I: Core Game Code 6. The Game, Part II: The Main Loop 7. The Game, Part III: Player Control Input 8. The Game, Part IV: Collision Events 9. Wrapping Up Part III: The Post-Game Show 10. Odds And Ends 11. Testing And Publishing

 Pro SharePoint 2010 Search Josh Noble,Robert Piddocke,Dan Bakmand-Mikalski,2011-08-06 Pro SharePoint 2010 Search gives you expert advice on planning, deploying and customizing searches in SharePoint 2010. Drawing on the authors' extensive experience of working with real-world SharePoint deployments, this book teaches everything you'll need to know to create well-designed SharePoint

solutions that always keep the end-user's experience in mind. Increase your search efficiency with SharePoint 2010's search functionality: extend the search user interface using third-party tools, and utilize analytics to improve relevancy. This practical hands-on book is a must-have resource for anyone looking to unlock the full potential of their SharePoint server's search capabilities. Pro SharePoint 2010 Search empowers you to customize a SharePoint 2010 search deployment and maximize the platform's potential for your organization.

 Cosmology and Particle Physics Ruth Durrer,Juan Garcia-Bellido,Mikhail Shaposhnikov,2001-04-06 At this conference, both particle physicists and cosmologists presented exciting new results, from experiments that determine with unprecedented accuracy whether the universe is spatially flat, whether it is accelerating and what the nature of the dark matter could be, to more speculative ideas about its origin, based on theories of particle physics which might be confirmed or disproved in the not too distant future. This conference convinced everyone that we are truly living in the Golden Age of Cosmology.

 When God Made Light Matthew Paul Turner,2018-02-13 From the author and illustrator of the best-selling When God Made You comes a new illuminating message about God's design affirming young readers. 'Let there be light!' that's what God said. And light began shining and then started to spread. Wild and creative illustrations from top children's illustrator David Catrow pair with Matthew Paul Turner's lyrical verse in this message of a God-made light that cuts through darkness to bring vision and hope to all young readers. This light radiates, chasing away the shadows, providing the wonder and fun of stargazing or firefly chasing. Most important, this light appears in each child--an inner God-given spark that grows and will be used to change the world.

Ara the Star Engineer Komal Singh, 2018-10-16 This is a STEM book and more! An inspiring, inclusive, whimsical way to learn about computers and technology from real-life trailblazers. Read the book, download hands-on activities, follow learning resources. Visit the website www.arastarengineer.com for more. Ara is a young girl who loves BIG numbers. She wants to count all the stars in the sky… but how? This is an upbeat adventure of Ara and her sidekick droid, DeeDee

("Beep!"). They use smarts and grit to solve a BIG problem and discover an amazing algorithm! A quest that takes them through a whirlwind of intriguing locations at Innovation Plex -- Data Centre, Ideas Lab, Coding Pods, and X-Space. Along the way, they encounter real-life women tech trailblazers of diverse backgrounds, including a Tenacious Troubleshooter, an Intrepid Innovator, a Code Commander, and a Prolific Problem Solver. They tinker-and-tailor, build-and-fail, launch-and-iterate, and in the end discover an amazing algorithm of success -- coding, courage, creativity, and collaboration ("Beeeeep!"). Ara is making a splash with industry CEOs and best-selling kids authors. "'If she can see it, she can be it.' With this story, girls can see leaders and be inspired to become one. A book for all ages and genders!" - Geena Davis, Founder and Chair, Geena Davis Institute on Gender in Media

 **Phases** Mischa Willett,2017-03-16 The poems in Phases are as interested in the creeping penumbral edge of language as they are in the shadowy fact of faith. Playful experiments with form swing to the conceptual ring's apogee, while a colloquy across history and place center the proverbial orbit.

PHP Hacks Jack D. Herrington, 2005-12-12 Provides information on creating Web sites using the PHP scripting language.

 The Stars That Shine Jodi O'Donnell-Ames,2013-04-01 Sarah has a problem. Every year she and her father march in the Fourth of July Parade. This year is different. Sarah's daddy is sick and can no longer walk. To make matters worse, he relies on a wheelchair, an UGLY wheelchair. Sarah has to decide whether she will listen to her pride and break a father-daughter tradition or listen to her heart and embrace a new one. Through her compassion, Sarah learns not only to accept her father's new wheelchair, but his disability as well. The Stars That Shine is a lovely tribute to all children who live with a disabled or terminally ill parent. Enclosed are resources for ALS patients, their caregivers and children. Although this story is about ALS, the message resonates with all families who live with similar challenges.

Embark on a transformative journey with is captivating work, Discover the Magic in **Stars 5.png** . This enlightening ebook, available for download in a convenient PDF format Download in PDF: , invites you to explore a world of boundless knowledge. Unleash your intellectual curiosity and discover the power of words as you dive into this riveting creation. Download now and elevate your reading experience to new heights .

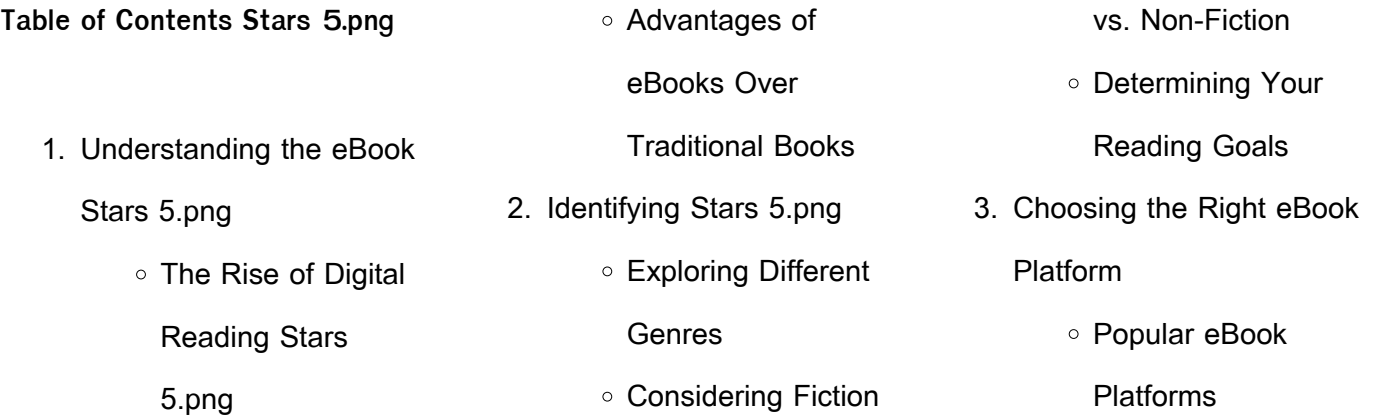

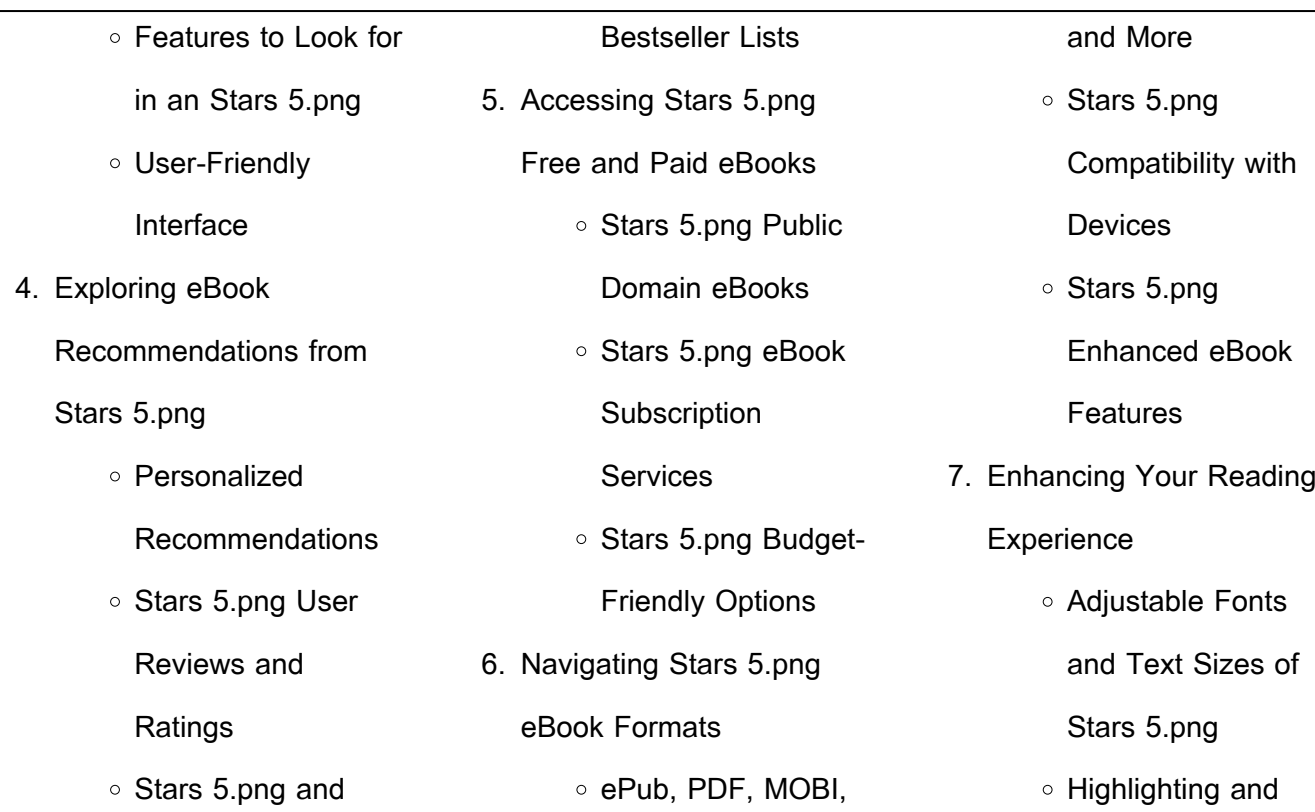

 $\sim$ 

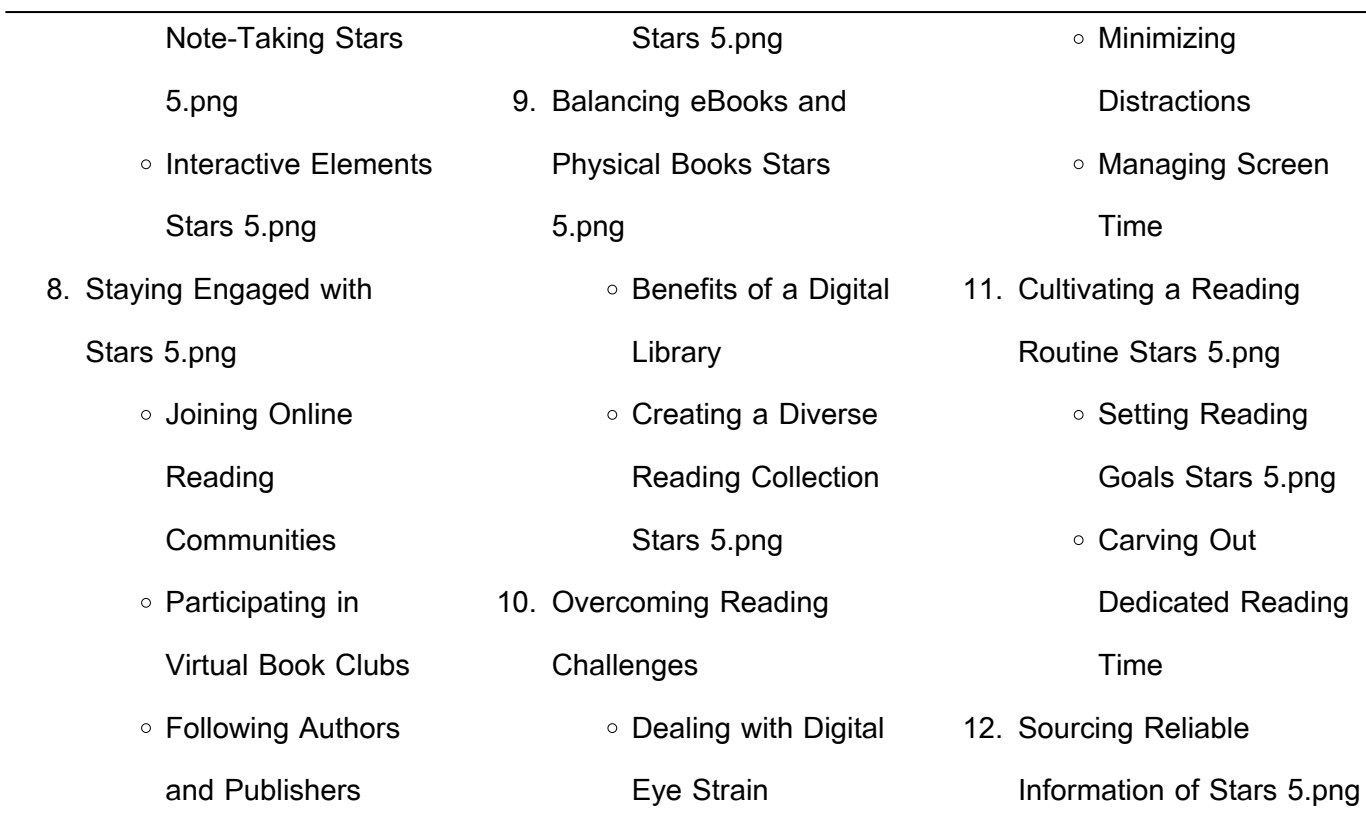

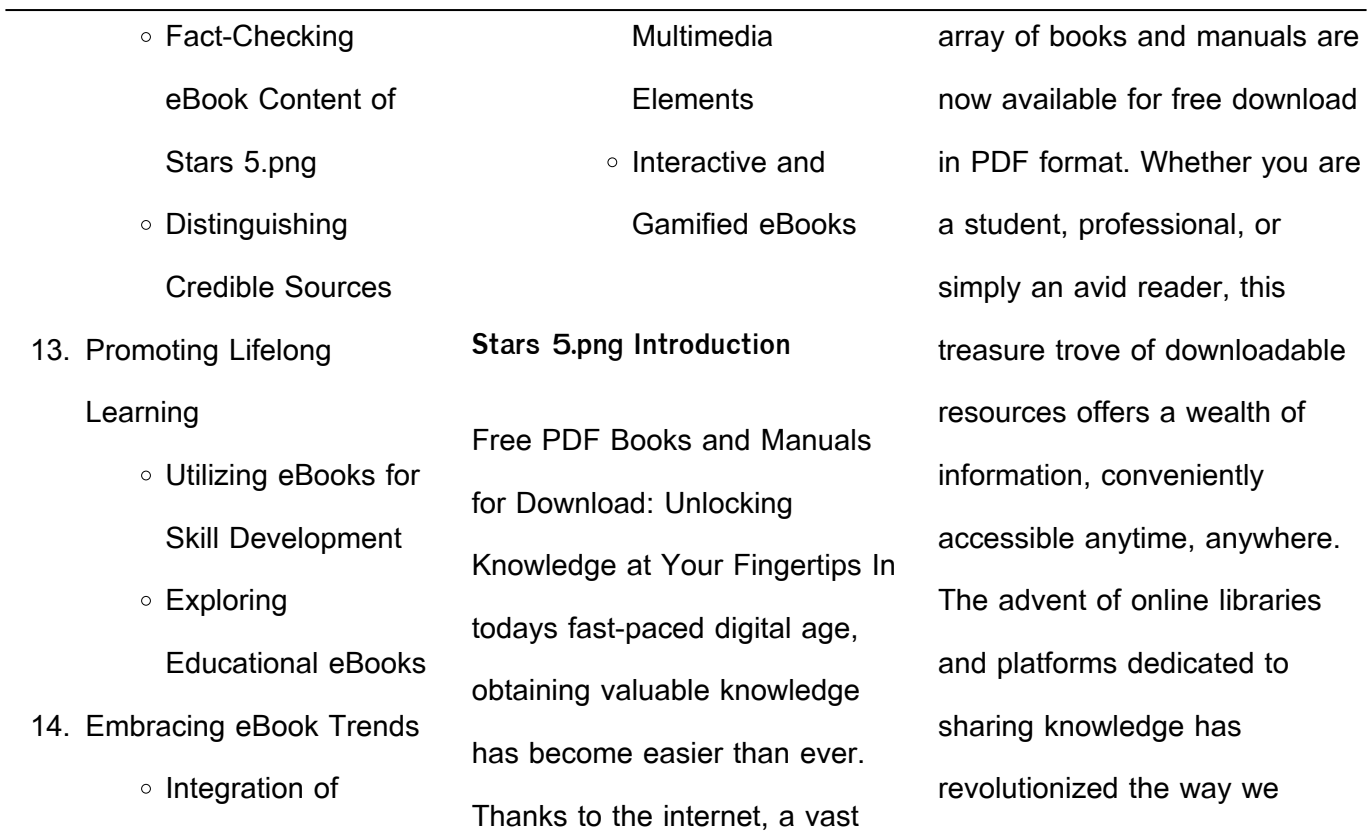

consume information. No longer confined to physical libraries or bookstores, readers can now access an extensive collection of digital books and manuals with just a few clicks. These resources, available in PDF, Microsoft Word, and PowerPoint formats, cater to a wide range of interests, including literature, technology, science, history, and much more. One notable platform where you can explore

and download free Stars 5.png PDF books and manuals is the internets largest free library. Hosted online, this catalog compiles a vast assortment of documents, making it a veritable goldmine of knowledge. With its easy-to-use website interface and customizable PDF generator, this platform offers a user-friendly experience, allowing individuals to effortlessly navigate and access

the information they seek. The availability of free PDF books and manuals on this platform demonstrates its commitment to democratizing education and empowering individuals with the tools needed to succeed in their chosen fields. It allows anyone, regardless of their background or financial limitations, to expand their horizons and gain insights from experts in various disciplines. One of the most

significant advantages of downloading PDF books and manuals lies in their portability. Unlike physical copies, digital books can be stored and carried on a single device, such as a tablet or smartphone, saving valuable space and weight. This convenience makes it possible for readers to have their entire library at their fingertips, whether they are commuting, traveling, or simply enjoying a

lazy afternoon at home. Additionally, digital files are easily searchable, enabling readers to locate specific information within seconds. With a few keystrokes, users can search for keywords, topics, or phrases, making research and finding relevant information a breeze. This efficiency saves time and effort, streamlining the learning process and allowing individuals to focus on

extracting the information they need. Furthermore, the availability of free PDF books and manuals fosters a culture of continuous learning. By removing financial barriers, more people can access educational resources and pursue lifelong learning, contributing to personal growth and professional development. This democratization of knowledge promotes intellectual

curiosity and empowers individuals to become lifelong learners, promoting progress and innovation in various fields. It is worth noting that while accessing free Stars 5.png PDF books and manuals is convenient and cost-effective, it is vital to respect copyright laws and intellectual property rights. Platforms offering free downloads often operate within legal boundaries, ensuring that

the materials they provide are either in the public domain or authorized for distribution. By adhering to copyright laws, users can enjoy the benefits of free access to knowledge while supporting the authors and publishers who make these resources available. In conclusion, the availability of Stars 5.png free PDF books and manuals for download has revolutionized the way we

access and consume knowledge. With just a few clicks, individuals can explore a vast collection of resources across different disciplines, all free of charge. This accessibility empowers individuals to become lifelong learners, contributing to personal growth, professional development, and the advancement of society as a whole. So why not unlock a world of knowledge today? Start exploring the vast sea of free PDF books and manuals waiting to be discovered right at your fingertips.

**FAQs About Stars 5.png Books**

How do I know which eBook platform is the best for me? Finding the best eBook platform depends on your reading preferences and device compatibility. Research different platforms, read user reviews, and explore their features before making a choice. Are free eBooks of good quality? Yes, many reputable platforms offer high-quality free eBooks, including classics and public domain works. However, make sure to verify the source to ensure the eBook credibility. Can I read eBooks without an eReader? Absolutely! Most eBook platforms offer webbased readers or mobile apps that allow you to read eBooks on your computer, tablet, or smartphone. How do I avoid digital eye strain while reading eBooks? To prevent digital eye strain, take regular breaks, adiust the font size and background color, and ensure proper lighting while reading eBooks. What the advantage of interactive eBooks? Interactive eBooks incorporate multimedia

elements, quizzes, and activities, enhancing the reader engagement and providing a more immersive learning experience. Stars 5.png is one of the best book in our library for free trial. We provide copy of Stars 5.png in digital format, so the resources that you find are reliable. There are also many Ebooks of related with Stars 5.png. Where to download Stars 5.png online for free? Are you

looking for Stars 5.png PDF? This is definitely going to save you time and cash in something you should think about.

**Stars 5.png :**

desk top publishing with quarkxpress 2017 paperback - Jul 02 2022 web amazon in buy desk top publishing with quarkxpress 2017 book online at best prices in india on amazon in read desk

top publishing with quarkxpress 2017 book reviews author details and more at amazon in free delivery on qualified orders desk top publishing with quarkxpress 2017 alibris - Jan 08 2023 web buy desk top publishing with quarkxpress 2017 by matthias guenther foreword by martin turner online at alibris we have new and used copies available in 1 editions starting at 2 99 shop now desk top publishing with quarkxpress 2017 by martin turner 2017 - Jun 01 2022 web find many great new used options and get the best deals for desk top publishing with quarkxpress 2017 by martin turner 2017 trade paperback at the best online prices at ebay free shipping for many products **desk top publishing with quarkxpress 2017 paperback** - Mar 30 2022

web desk top publishing with quarkxpress 2017 guenther matthias turner martin amazon sg books desk top publishing with quarkxpress 2017 by guenther - Jan 28 2022 web buy desk top publishing with quarkxpress 2017 by guenther matthias turner martin online on amazon ae at best prices fast and free shipping

free returns cash on delivery available on eligible purchase **desk top publishing with quarkxpress 2017 9781546626107 ebay** - Sep 04 2022 web may 6 2022 find many great new used options and get the best deals for desk top publishing with quarkxpress 2017 at the best online prices at ebay free shipping for many products

desk top publishing with quarkxpress 2017 paperback - Aug 03 2022 web desk top publishing with quarkxpress is a guide not merely to the software category desktop publishing established in the 1980s but to desk top publishing a craft and skill which has been with us for hundreds of years quarkxpress 2017 tweaks and tunes the new tools of 2016 and adds to them

sixteen entirely new features including powerful desk top publishing with quarkxpress 2017 softcover - Feb 09 2023 web abebooks com desk top publishing with quarkxpress 2017 9781546626107 by turner martin and a great selection of similar new used and collectible books available now at great prices desk top publishing with

quarkxpress 2017 paperback - Mar 10 2023 web may 23 2017 buy desk top publishing with quarkxpress 2017 by turner martin guenther matthias isbn 9781546626107 from amazon s book store everyday low prices and free delivery on eligible orders **digital publishing with quarkxpress 2017** - Oct 05 2022 web quarkxpress allows you to

configure and export items for digital publishing in epub kindle native apps for android and ios and html5 publication output formats the epub file is compatible with all prominent epub readers and google chrome desk top publishing with quarkxpress 2017 - Dec 07 2022 web desk top publishing with

quarkxpress 2017 feb 22 2023

desk top publishing with quarkxpress is a guide not merely to the software category desktop publishing established in the 1980s but to desk top publishing a craft and skill which has been with us desk top publishing with quarkxpress 2017 barnes noble - Apr 11 2023 web may 23 2017 desk top publishing with quarkxpress is a guide not merely to the software

category desktop publishing established in the 1980s but to desk top publishing a craft and skill which has been with us for hundreds of years quarkxpress 2017 tweaks and tunes the new tools of 2016 and adds to them sixteen entirely new **desk top publishing with quarkxpress 2017 goodreads** - Jul 14 2023 web may 23 2017 desk top publishing with quarkxpress is a guide not merely to the software category desktop publishing established in the 1980s but to desk top publishing a craft and skill which has been with us for hundreds of years quarkxpress 2017 tweaks and tunes the new tools of 2016 and adds to them sixteen entirely new **desk top publishing with quarkxpress 2016 amazon com** - Feb 26 2022 web may 22 2016 this is a

book about desk top publishing a trade that goes back more than two thousand years not merely desktop publishing a word for a new category of software coined in the 1980s it condenses 30 years of dtp print and digital experience into 356 pages suitable for novice and expert alike desk top publishing with quarkxpress 2017 paperback NNN 000000 - <sub>Dec</sub> 27 2021

web buy desk top publishing with quarkxpress 2017 online on amazon eg at best prices fast and free shipping free returns cash on delivery available on eligible purchase desk top publishing with quarkxpress 2017 by martin turner - Nov 06 2022 web desk top publishing with quarkxpress is a guide not merely to the software category desktop publishing established

in the 1980s but to desk top publishing a craft and skill which has been with us for hundreds of years quarkxpress 2017 tweaks and tunes the new tools of 2016 and adds to them sixteen entirely new features including powerful desk top publishing with quarkxpress 2017 paperback - Apr 30 2022 web desk top publishing with quarkxpress 2017 turner martin

guenther matthias on amazon com au free shipping on eligible orders desk top publishing with quarkxpress 2017 desk top publishing with quarkxpress 2017 amazon com - Aug 15 2023 web may 23 2017 desk top publishing with quarkxpress 2017 paperback may 23 2017 by martin turner author matthias guenther foreword 20 ratings see all formats and

quarkxpress layout design digital desktop publishing software - Jun 13 2023 web its digital publishing capabilities are unmatched for quickly and easily converting documents into flex websites and other interactive digital experiences brilliant print and digital content design begins with quarkxpress the original desktop publishing software for creative professionals

**desk top publishing with quarkxpress 2017 paperback** - May 12 2023 web desk top publishing with quarkxpress is a guide not merely to the software category desktop publishing established in the 1980s but to desk top publishing a craft and skill which has been with us for hundreds of years quarkxpress 2017 tweaks and tunes the new tools of 2016 and adds to them

sixteen entirely new features including powerful **design and implementation of programmable sine wave generator** - Aug 03 2022 web transmitted through an analog carrier generally sine wave by means of some modulation technique 1 direct digital synthesis dds is a method of producing an analog waveform usually a sine wave by generating a time varying

signal in digital form and then performing a digital to analog conversion **1 2 sinusoidal waveforms engineering libretexts** - Apr 30 2022 web may 22 2022 the sine wave is the simplest wave that may be created it represents the motion of a simple vector rotating at a constant speed such as the vertical displacement of the second

hand of a clock an example is shown in types of oscillator circuits for sinusoidal wave generation - Apr 11 2023 web dec 9 2019 here s how you can easily generate the waveforms you need with some simple oscillator circuits fundamental types of oscillator circuits square sine and triangle waves the fundamental waves produced by oscillator circuits

are square sine and triangle and the associated sawtooth waves **an 263sine wave generation techniques texas instruments** - Aug 15 2023 web sine wave circuits pose a significant design challenge because they represent a constantly controlled linear oscillator sine wave circuitry is required in a number of diverse areas including audio testing

calibration equipment transducer drives power conditioning and automatic test equipment ate 800va pure sine wave inverter s reference design rev a - Jul 02 2022 web 800va pure sine wave inverter s reference design application report slaa602a june 2013 revised august 2017 800va pure sine wave inverter s reference design now on the b

side just phase shift this sine wave by 180 degree and generate the pwm in a similar way as mentioned above the following simple hardware implementation of the **9 ways to generate a sine wave electronic design** - Nov 06 2022 web oct 8 2008 this application note demonstrates nine different circuits that can be used to generate a sine wave the first a phase shift oscillator is shown

below to view the application an almost pure dds sine wave tone generator analog devices - Dec 27 2021 web at a fraction of the cost of an audio precision analyzer it is possible to design a very accurate sine wave generator based on the direct digital frequency synthesis ddfs principle but implemented in software onto a floating point dsp processor such as the

sharc processor a reasonably fast floating point dsp will meet real time generating a pure sine wave as output form fpga using vhdl -Feb 26 2022 web jul 2 2010 1 the method of generating pure sine waves from a previously stored samples in memory reading the memory at varying rate memory locations to change the frequency and or the spectral

purity of the sine wave is called direct digital synthesis circuit060042 design tool ti com texas instruments india - Mar 30 2022 web this circuit uses a quad channel op amp with 2 5 v supplies to generate a 10 khz low distortion sine wave the

amplifiers buffer each rc filter

smart dac sine wave generation

stage which yields a low

distortion output

circuit texas instruments india - Feb 09 2023 web objective sine wave generation using a smart dac design description this design uses the internal function generation feature of the dac63204 dac53204 and dac43204 dacx3204 to generate a sine wave of a particular frequency phase and amplitude the dacx3204 output cycles through 24 fixed dac codes with

variable slew times and gain tms320c62x algorithm sine wave generation texas instruments - Sep 04 2022 web design problem this application report shows how to implement the 2nd order iir filter that generates a sinusoid signal on tms320c62x dsp solution there are several ways to implement the sine wave generator on dsp processor such as a lookup table

interpolation polynomials etc **seven common ways to generate a sine wave nuts and volts** - Jan 28 2022 web the sine wave is a naturally occurring signal shape in communications and other electronic applications many electronic products use signals of the sine wave form audio radio and power equipment usually generates or processes sine waves as it turns out there

are literally dozens of ways to generate a sine wave **sine wave generator circuit texas instruments india** - Jul 14 2023 web design description this circuit uses a quad channel op amp with 2 5 v supplies to generate a 10khz low distortion sine wave the amplifiers buffer each rc filter stage which yields a low distortion output vcc vee r2 150k v1 2 5 v2 2 5 r1 16 5k

gnd vee r3 2 7k tlv9064 vcc c1 10n vcc tlv9064 vee r4 2 7k c2 10n vcc tlv9064 **design for sine wave generation pdf** - Dec 07 2022 web design for sine wave generation crash course in electronics technology sep 26 2022 written for students and hobbyists this crash course teaches the basics of electronics components and circuitry in an easily understood way the last chapter deals with fault finding precision digital sine wave generation with the tms32010 apr 02 2023 a quick sine wave generator texas instruments india - Mar 10 2023

web the following design and accompanying excel spreadsheet implement a sine wave generator that can be quickly assembled with a dual op amp and small number of

resistors and capacitors figure 1 shows the schematic for the quick sine wave generator figure 1 5 simple sine wave generator circuits explored - Oct 05 2022 web jul 27 2023 a sine wave generator is actually a sine wave oscillator circuit which generates an exponentially rising and falling sinusoidal waveform the 5 simple sine wave generator circuits

presented in the following article are easy to build since they incorporate a small number of ordinary electronic components and can be used for generating an digital waveform generation approximate a sine wave - May 12 2023 web this example shows how to design and evaluate a sine wave data table for use in digital waveform synthesis

applications in embedded systems and arbitrary waveform generation instruments even small systems use real time direct digital synthesis of analog waveforms using embedded processors and digital signal processors dsps connected to designing a wien bridge oscillator for sine wave generation - Jun 13 2023 web aug 28 2020 designing a wien bridge oscillator for sine

wave generation a wien bridge oscillator is easy to design and simulate with the right design tools try a wien bridge oscillator circuit if you need to generate a clean sine wave with low distortion skip to main content pcb design analysis system analysis toggle menubar cadence **rc phase shift oscillator design for sine wave generation** - Jun 01 2022

web you can use an rc phase shift oscillator to generate a clean sine wave in your next circuit design try using an rc phase shift oscillator circuit in your next design if you need to generate a clean sine wave how to build a sine wave generator circuit basics - Jan 08 2023 web sep 17 2020 learn how to build a sine wave generator and the pros and cons of three

different sine wave generator circuits with this in depth guide yamaha fz models fz600 service repair manual pdf - Jun 13 2023 web yamaha fz600 1987 repair service manual download now yamaha fz600 1986 repair service manual download now yamaha fz600 1986 1988 service repair workshop **yamaha fz600 1986 1988 service repair manual** - Jan 28 2022

web description yamaha fz600 motorcycle 1986 service workshop manual pdf download this manual presented for you in electronic format you can just print out the page you **yamaha fz600 service repair manual yamaha fz600 pdf** - Aug 15 2023 web complete list of yamaha fz600 motorcycle service repair manuals yamaha fz600 1986

1988 workshop service repair

manual 2007 2009 yamaha fz 6 service repair yamaha fz600 1986 1988 workshop service repair manual issuu - Apr 30 2022 web complete service repair manual for 1986 1988 yamaha fz600 comes with comprehensive details regarding technical data diagrams a complete list of parts and pictures save **yamaha fz 600 manuals**

**manualslib** - Jul 14 2023 web manuals and user guides for yamaha fz 600 we have 1 yamaha fz 600 manual available for free pdf download owners workshop manual yamaha fz 600 owners workshop yamaha fz600 repair manuals exhaust engine body - Sep 04 2022 web jul 14 2018 read 2008 yamaha fz600 fzs6xl service repair manual by 163215 on

issuu and browse thousands of other publications on our platform start here **yamaha fz600 service manual 1986 1987 1988 issuu** - Feb 26 2022 web this repair manual for yamaha fz600 1988 was designed as a helpful reference for maintaining and repairing your vehicle or engine each repair manual covers topics that yamaha fz600 full service repair

manual - Jun 01 2022 web yamaha fz600 1986 1987 1988 workshop repair service manual this professional technical manual contains service maintenance and troubleshooting information for **2008 yamaha fz600 fzs6xl service repair manual issuu** - Aug 03 2022 web complete list of yamaha fz600 motorcycle service repair manuals yamaha fz600 1986

1988 workshop service repair manual 2007 2009 yamaha fz 6 service repair **yamaha fz600 1988 repair service manual manuals online** - Nov 25 2021 web 2 days ago the newly designed sound system employs a radiating structure that replicates the depth and fullness of grand piano sound speakers near the top of the unit employ a **yamaha fz 600 workshop manuals service and repair tmb** - May 12 2023 web aug 18 2023 this haynes manual for the yamaha fj600 fz600 xj600 and yx600 radian motorcycles describes with photos and detailed step by step instructions yamaha to release avantgrand nu1xa hybrid piano - Aug 23 2021 yamaha fz600 service repair manuals on tradebit - Oct 05 2022 web motorcycle fuel systems techbook repair manual by haynes manuals format paperback with a haynes manual you can do it yourself from simple maintenance to 1986 1988 yamaha fz600 fz 600 radian service manual - Feb 09 2023 web 1986 to 1988 yamaha

fz600 fz 600 service repair workshop manual provided in pdf form in english language includes wiring diagram total of 209 pages **1986 yamaha fz600 service repair maintenance manual** - Dec 27 2021 web view and download yamaha fazer fzs600 owner s manual online fazer 1999 fazer fzs600 motorcycle pdf manual download also for fazer

## fzs600sp

**yamaha fz600 service repair manual yamaha fz600 pdf** - Jul 02 2022 web jul 4 2020 heydownloads yamaha fz600 1986 1987 1988 workshop service repair manual download this is the complete official full factory service repair manual for **yamaha fz600 1986 1988 service repair manual bitmanual** - Dec 07 2022

web this manual contains fully detailed step by step repair procedures with hundreds of high quality photos and illustrations to guide you through any repair maintenance overhaul **yamaha fzr 600 service manual pdf download manualslib** - Apr 11 2023 web view and download yamaha fzr 600 service manual online fzr 600 motorcycle pdf

manual download also for fzr 600 w d yamaha fz600 motorcycle 1986 service workshop manual pdf - Oct 25 2021 yamaha fz600 1986 1988 workshop repair service manual - Mar 30 2022 web this manual covers 1986 yamaha fz600 motorcycle service manual the procedures in this manual are organized in

a step by step format the information has been compiled **yamaha 1987 fz600 manuals manualslib** - Mar 10 2023 web yamaha 1987 fz600 manuals manuals and user guides for yamaha 1987 fz600 we have 1 yamaha 1987 fz600 manual available for free pdf download owners yamaha fzs600 p service manual pdf download - Jan 08 2023

web view and download yamaha fzs600 p service manual online fzs600 p motorcycle pdf manual download yamaha fz600 full service repair manual - Nov 06 2022 web tradebit merchants are proud to offer motorcycle service repair manuals for your yamaha fz600 download your manual now complete list of yamaha fz600 motorcycle

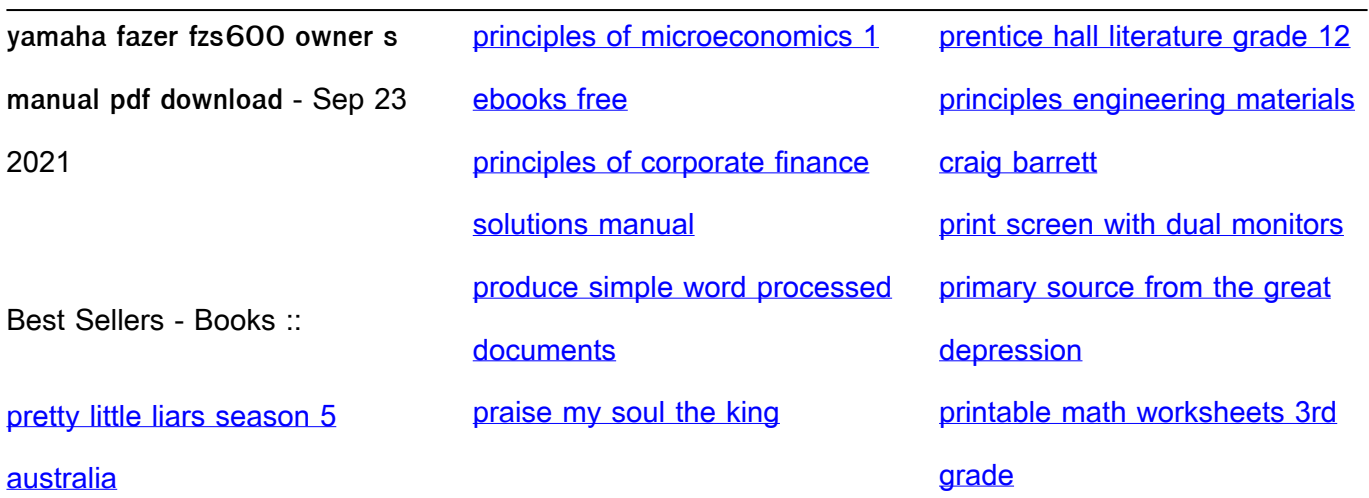